ДОКУМЕНТ ПОДПИСАН ЭЛЕКТРОННОЙ ПОДПИСЬЮ

Сертификат: 3C204FE09C50001132D9C5BC31DA7C7C Владелец: Пугачева Ольга Николаевна Действителен: с 02.11.2023 до 25.01.2025

**Муниципальное общеобразовательное учреждение средняя школа с.Еделево Кузоватовского района Ульяновской области**

> УТВЕРЖДАЮ Решение педсовета протокол № 1 от 28 августа 2023г Директор МОУ СШ с.Еделево \_\_\_\_\_\_\_\_\_\_\_\_ О.Н.Пугачева

# **РАБОЧАЯ ПРОГРАММА ВНЕУРОЧНОЙ ДЕЯТЕЛЬНОСТИ**

**«Основы компьютерной грамотности»**

(для 1-4 классов)

**2023-2024 учебный год**

#### **ВВЕДЕНИЕ**

На сегодняшний день компьютерная грамотность нужна любому современному человеку, компьютер используется в самых разных областях: обучение, развлечение, работа, общение и т.д. Чтобы приобрести навыки работы на компьютере, необходимы начальные, базовые знания.

В каждом предметном разделе ФГОС отражена необходимость использовать информационные и коммуникационные технологии (ИКТ) в качестве инструмента познавательной деятельности учащихся: для поиска информации в электронных архивах и ее анализа, для работы с электронными компьютерными лабораториями и презентационными средами. Таким образом, информационные технологии выступают как инструмент межпредметного объединения в учебной деятельности детей, что необходимо учитывать как в преподавании предмета, так и при выборе направлений внеурочной деятельности.

В существующих условиях реализации образовательными учреждениями ФГОС второго поколения целесообразно организовывать внеурочную деятельность, направленную на освоение дополнительных возможностей средств ИКТ.

Ребёнок в современном информационном обществе должен уметь работать на компьютере, находить нужную информацию в различных информационных источниках (электронных энциклопедиях, Интернете), обрабатывать её и использовать приобретѐнные знания и навыки в жизни.

Учащиеся первого уровня обучения испытывают большой интерес к работе на компьютере и обладают психологической готовностью к активной встрече с ним. Общение с компьютером увеличивает потребность в приобретении знаний, продолжении образования.

Программа внеурочной деятельности «Компьютерная грамотность» поможет целенаправленно научить детей работать с информацией, в том числе с помощью компьютера; обеспечит формирование первичных представлений об объектах информатики и действиях с информацией и информационными объектами (текстами, рисунками, схемами, таблицами, базами данных), поможет освоить использование средств ИКТ, сформирует информационную культуру учащихся.

#### **Пояснительная записка**

Настоящая программа «Компьютерная грамотность» является программой внеурочной деятельности начального общего образования.

Программа внеурочной деятельности «Компьютерная грамотность составлена на основе авторской программы *Матвеева Н.В.*. «Информатика. Программа для начальной школы: 2-4 классы» / Н.В. Матвеева, М.С. Цветкова. – М.: БИНОМ. Лаборатория знаний, 2012. – 133 с.

При реализации программы внеурочной деятельности «Компьютерная грамотность» в рамках реализации ФГОС НОО образовательная деятельность, осуществляется в формах, отличных от классно-урочной, и направлена на достижение планируемых результатов освоения основной образовательной программы начального общего образования.

Учитывая особенности ребѐнка в младшем школьном возрасте, основной формой организации является коллективная деятельность, в которой имеют место и прямое обучающее воздействие и организация познавательной поисковой деятельности, и самостоятельные игры детей по выбору или предложению взрослого. Рекомендуется использовать разнообразные игры: дидактические, сюжетно-ролевые, развивающие, подвижные, игрыдраматизации. Это будет являться залогом эффективного и прочного усвоения знаний и навыков.

Помимо игровой деятельности очень важно вовлекать ребят в исследовательскую работу. Исследовательская работа помогает развить познавательный интерес ребенка, его мышление, умение обобщать.

 *Новизна программы* заключается в объединении использования игровых элементов и интерактивных мультимедийных технологий, что способствует поддержанию неослабевающего интереса к учебе и использованию приобретенных знаний и навыков.

## *Отличительные особенности программы*

Программа строится на основе развивающего обучения в результате социального взаимодействия учащихся между собой и педагогом, а также поэтапного формирования мыслительной деятельности.

## Данная программа **общеинтеллектульного направления**.

 **Цель данной программы** развитие умений использования современных информационных технологий в образовательном процессе.

## **Задачи программы**:

- развитие проектных, исследовательских умений младших школьников; навыков набора текста;
- формирование начального опыта поиска информации в Интернете и фиксации найденной информации;
- развитие умений разработки мультимедийных презентаций и публичных выступлений в ходе их сопровождения; способов обработки

графических информационных объектов (цифровых фотографий, сканированных объектов).

 Программа «Компьютерная грамотность» общеинтеллектуального направления с практической ориентацией разработана для учащихся  $1 - 4$ классов. Количество часов в год: 34 учебных часа.

 *Формы* проведения *учебных занятий* подбираются с учетом цели и задач, познавательных интересов, индивидуальных возможностей воспитанников и возраста воспитанников:

- учебная игра;
- ролевая игра;
- творческий проект;
- конкурс;
- тематические задания по подгруппам;
- практическое занятие;
- выставка;
- беседа;
- экскурсия.

Система игр и тренингов позволяет в увлекательной для детей форме отработать первоначальные умения системного мышления. Структура учебных занятий проводится по гибкому планированию; т.е. предполагается введение дидактических пауз в зависимости от утомляемости и работоспособности детей, изменения структурных элементов занятия.

 Программа характеризуется мотивацией учащегося первого уровня обучения к учебной деятельности. Особо важным является создание условий, при которых ученик имеет возможность занять активную позицию в процессе получения знаний. Педагогу на занятиях отводится направляющая роль. Как результат, у ребѐнка развивается активный интерес к данному предмету.

## **II. Требования к уровню подготовки учащихся**

 Образовательная деятельность учащихся заключается не только в обучении определенным знаниям, умениям и навыкам, но и в развитии многообразных личностных качеств, формирующихся на занятиях. Важной особенностью внеурочной деятельности является еѐ воспитательная доминанта, поскольку именно в сфере свободного выбора видов деятельности можно рассчитывать на «незаметное», а значит, и более эффективное воспитание. Воспитательные результаты внеурочной деятельности школьников распределяются по трем направлениям.

*Первый уровень результатов* – приобретение школьником социальных знаний.

В результате социального взаимодействия учащихся между собой и педагогом, а также поэтапного формирования мыслительной деятельности гармоничное развитие личности ученика в целом и формирование информационной культуры в частности опирается на систему знаний. Эта

система включает в себя овладение младшими школьниками навыками работы на компьютере, умением работать с различными видами информации и освоение основ проектно-творческой деятельности.

Педагогический контроль знаний, умений и навыков учащихся осуществляется в форме предварительного (определяется начальный уровень усвоения программы), текущего и итогового контроля. Главные требования при выборе формы – она должна быть понятна учащимся первого уровня обучения; отражать реальный уровень их подготовки; не вызывать страха и чувства неуверенности, не формировать у ученика позицию неудачника, не способного достичь определенного успеха.

 Для определения уровня усвоения программы применяются различные формы контроля: игры, викторины, кроссворды, самостоятельная работа по определенным заданиям, тестирование, защита проектов.

### **Ожидаемые результаты**

Программа обеспечивает достижение выпускниками начальной школы определенных личностных, метапредметных и предметных результатов.

## *Личностные результаты*

1. Получать опыт рефлексивной деятельности, выполняя особый класс упражнений и интерактивных заданий. Это происходит при определении способов контроля и оценки собственной деятельности (ответы на вопросы «Такой ли получен результат?», «Правильно ли я делаю это?»), нахождении ошибок в ходе выполнения упражнения и их исправления.

2. Приобретать опыт сотрудничества при выполнении групповых компьютерных проектов: уметь договариваться, распределять работу между членами группы, оценивать свой личный вклад и общий результат деятельности.

## *Метапредметные результаты*

1. Решать творческие задачи на уровне комбинаций, преобразования, анализа информации при выполнении упражнений на компьютере и компьютерных проектов.

2. Самостоятельно составлять план действий (замысел), проявлять оригинальность при решении творческой конструкторской задачи, создавать творческие работы (сообщения, небольшие сочинения, графические работы), разыгрывать воображаемые ситуации, создавая простейшие мультимедийные объекты и презентации, применять простейшие логические выражения типа: «…и/или…», «если…то…», «не только, но и…» и давать элементарное обоснование высказанного суждения.

3. Овладевать первоначальными умениями передачи, поиска, преобразования, хранения информации, использования компьютера; при выполнении интерактивных компьютерных заданий и развивающих упражнений – поиском (проверкой) необходимой информации в интерактивном компьютерном словаре, электронном каталоге библиотеки. Одновременно

происходит овладение различными способами представления информации, в том числе в табличном виде, упорядочения информации по алфавиту и числовым параметрам (возрастанию и убыванию).

4. Получать опыт организации своей деятельности, выполняя специально разработанные для этого интерактивные задания. Это задания, предусматривающие выполнение инструкций, точное следование образцу и простейшим алгоритмам, самостоятельное установление последовательности действий при выполнении интерактивной учебной задачи, когда требуется ответ на вопрос «В какой последовательности следует это делать, чтобы достичь цели?» .

## *Предметные результаты*

1. Наблюдать за объектами окружающего мира; обнаруживать изменения, происходящие с объектом, и учиться устно и письменно описывать объекты по результатам наблюдений, опытов, работы с информацией.

2. Соотносить результаты наблюдения с целью, соотносить результаты проведения опыта с целью, т.е. получать ответ на вопрос «Удалось ли достичь поставленной цели?».

3. Устно и письменно представлять информацию о наблюдаемом объекте, т.е. создавать текстовую или графическую модель наблюдаемого объекта с помощью компьютера с использованием текстового или графического редактора.

4. Понимать, что освоение собственно информационных технологий (текстового и графического редакторов) является не самоцелью, а способом деятельности в интегративном процессе познания и описания (под описанием понимается создание информационной модели текста, рисунка и др.).

Основные виды учебной деятельности:

1 – чтение текста

2 – выполнение заданий и упражнений (информационных задач)

- 3 наблюдение за объектом изучения (компьютером)
- 4 компьютерный практикум (работа с электронным пособием)
- 5 работа со словарѐм

6 – эвристическая беседа

7 – физкультурные минутки и «компьютерные» эстафеты

По окончании обучения учащиеся должны демонстрировать сформированные умения и навыки работы с информацией и применять их в практической деятельности и повседневной жизни.

#### **Содержание программы**

#### **Введение/Повторение. Компьютер – это интересно (10 ч)**

Здравствуй, класс компьютерный. Правила поведения в кабинете информатики. Наш компьютер – верный друг. Основные устройства компьютера: монитор, системный блок, клавиатура, мышь.

*Практические работы:*

Работа с компьютерной мышью.

Работа с клавиатурным тренажером.

Работа с запуском программ на выполнение.

#### **Информационные технологии (14 ч)**

Графика. Раскрашивание компьютерных рисунков. Конструирование. Графический редактор Tux Paint: применение инструментов штамп, заливка, магия, ластик, кисть, палитра. Графический редактор Paint: запуск программы, основные элементы окна. Использование графических примитивов. Применение инструментов карандаш, ластик, кисть, палитра, линия. Создание, сохранение рисунка.

*Практические работы:*

- Сбор рисунков из кусочков.
- Головоломки.
- Раскрашивание готовых рисунков в соответствии с образцом.
- Конструирование различных графических объектов.

#### **Введение в логику (10 ч)**

Информация вокруг нас. Виды информации. Способы представления и передачи информации. Элементы логики: суждение истинное и ложное, сопоставление. Множества и его элементы. Сравнение множеств. План и правила. Исполнитель. Исполнитель Транспортер.

*Практические работы:*

- Поиск информации в окружающем мире.
- Соотнесение текстовой и графической информации.
- Нахождение лишних предметов в группе однородных, предметов с одинаковым значением признака, противоположные по смыслу слова.
- Определение ложного и истинного высказывания.
- Выбор элементов из множества, объединение элементов в множества.
- Составление плана путешествия.
- Нахождение отличий в командах для разных исполнителей.
- Составление команд для исполнителя Транспортер.

# **УЧЕБНЫЙ ПЛАН**

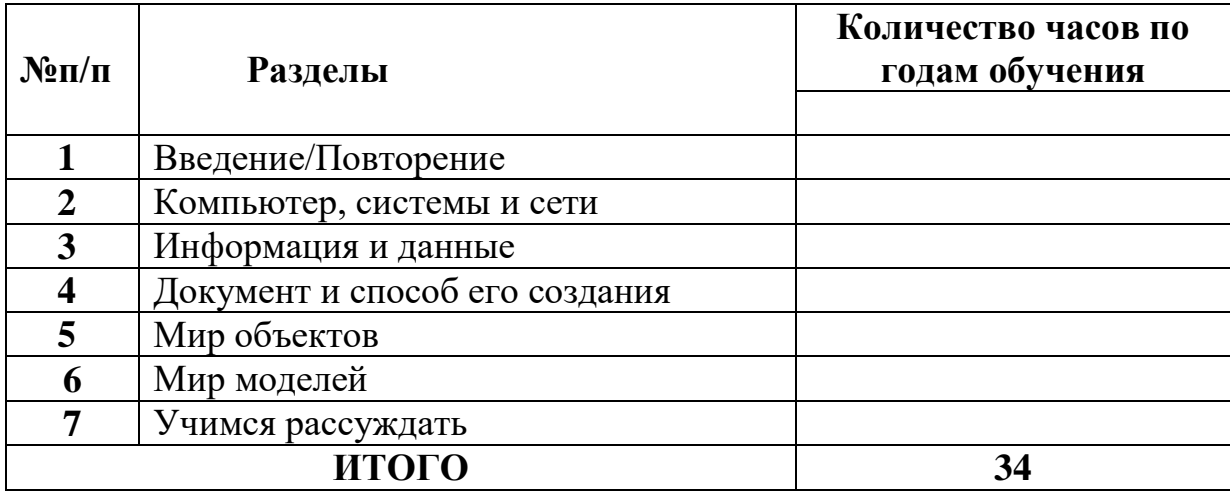

# **Учебно-тематический план**

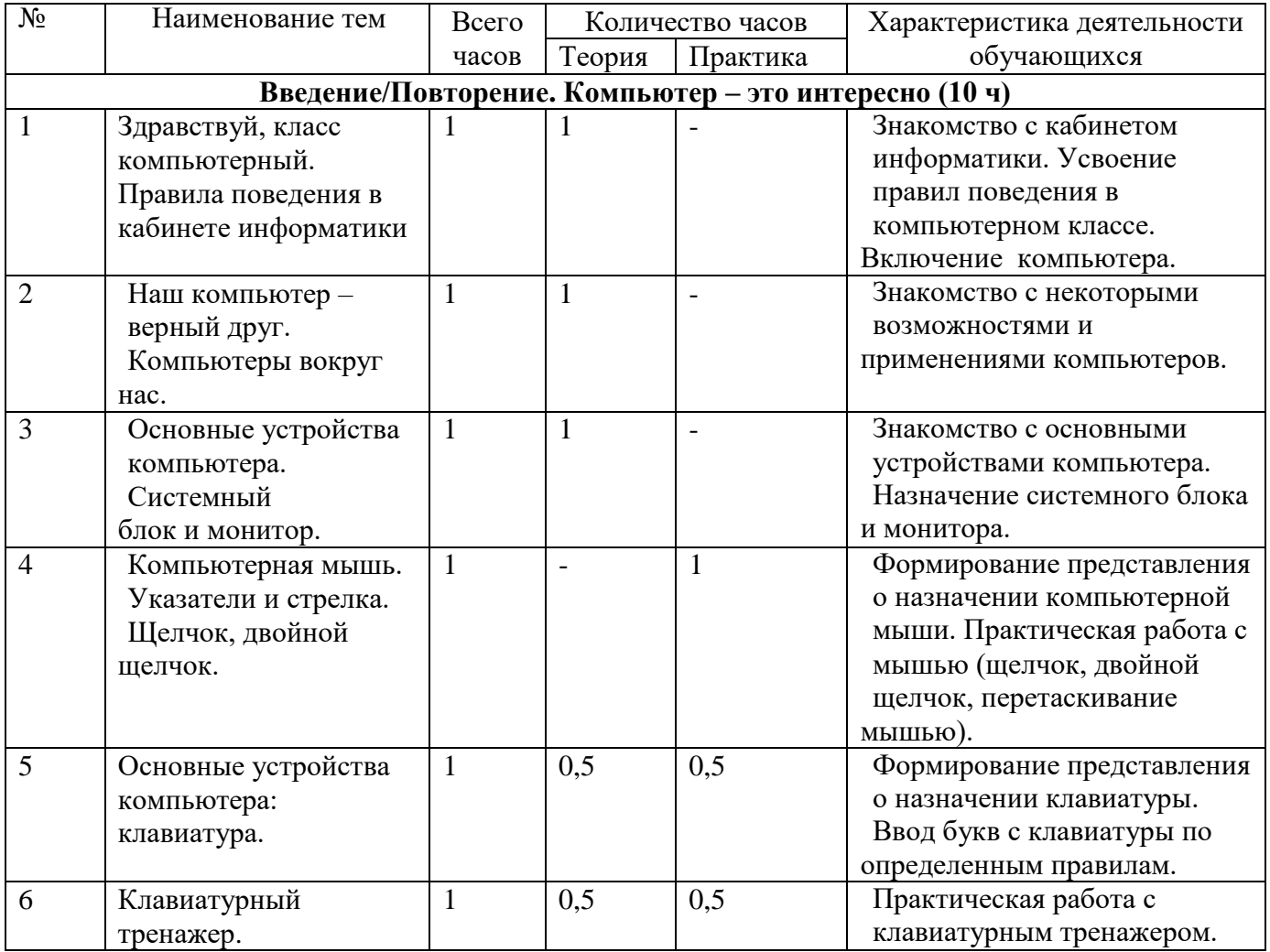

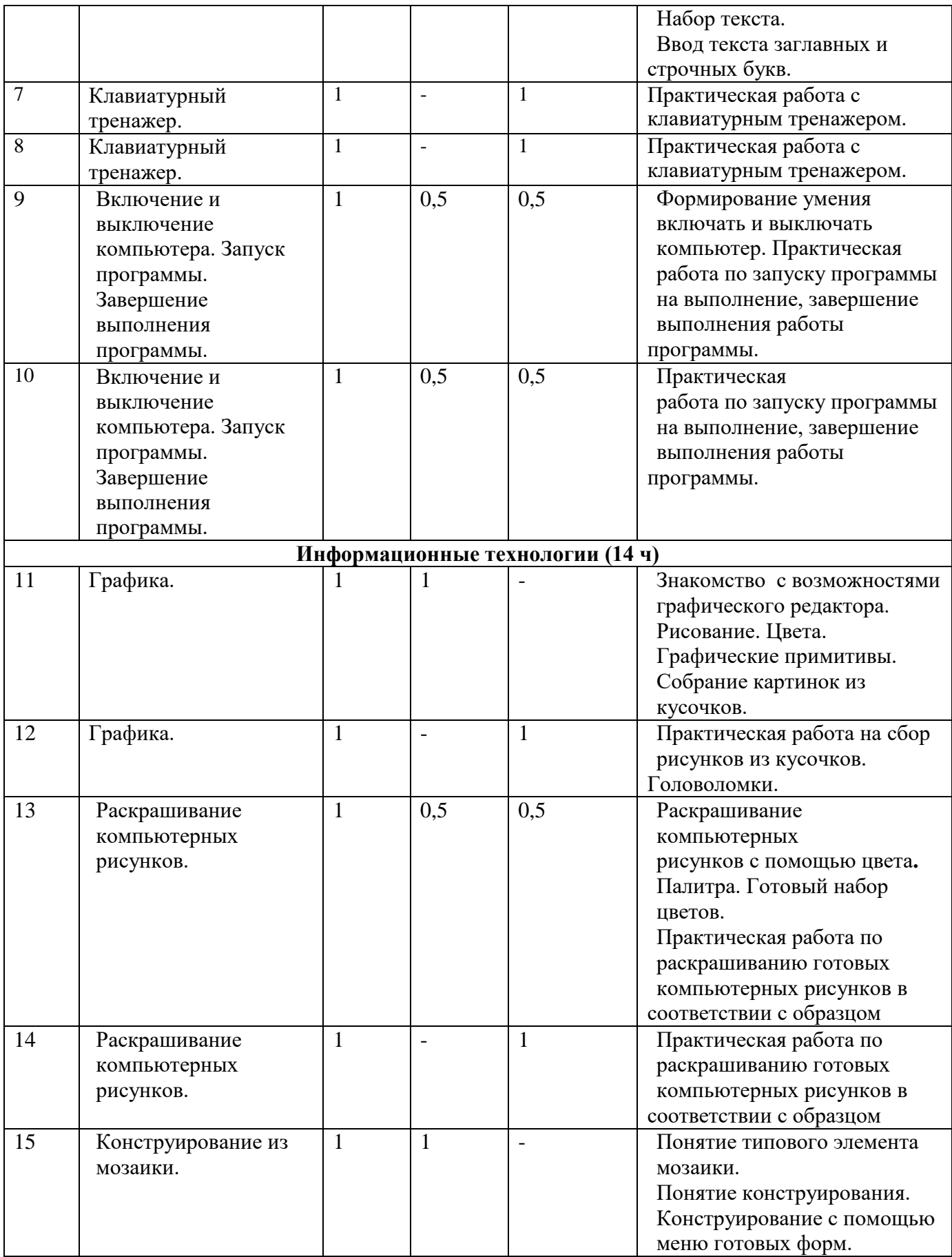

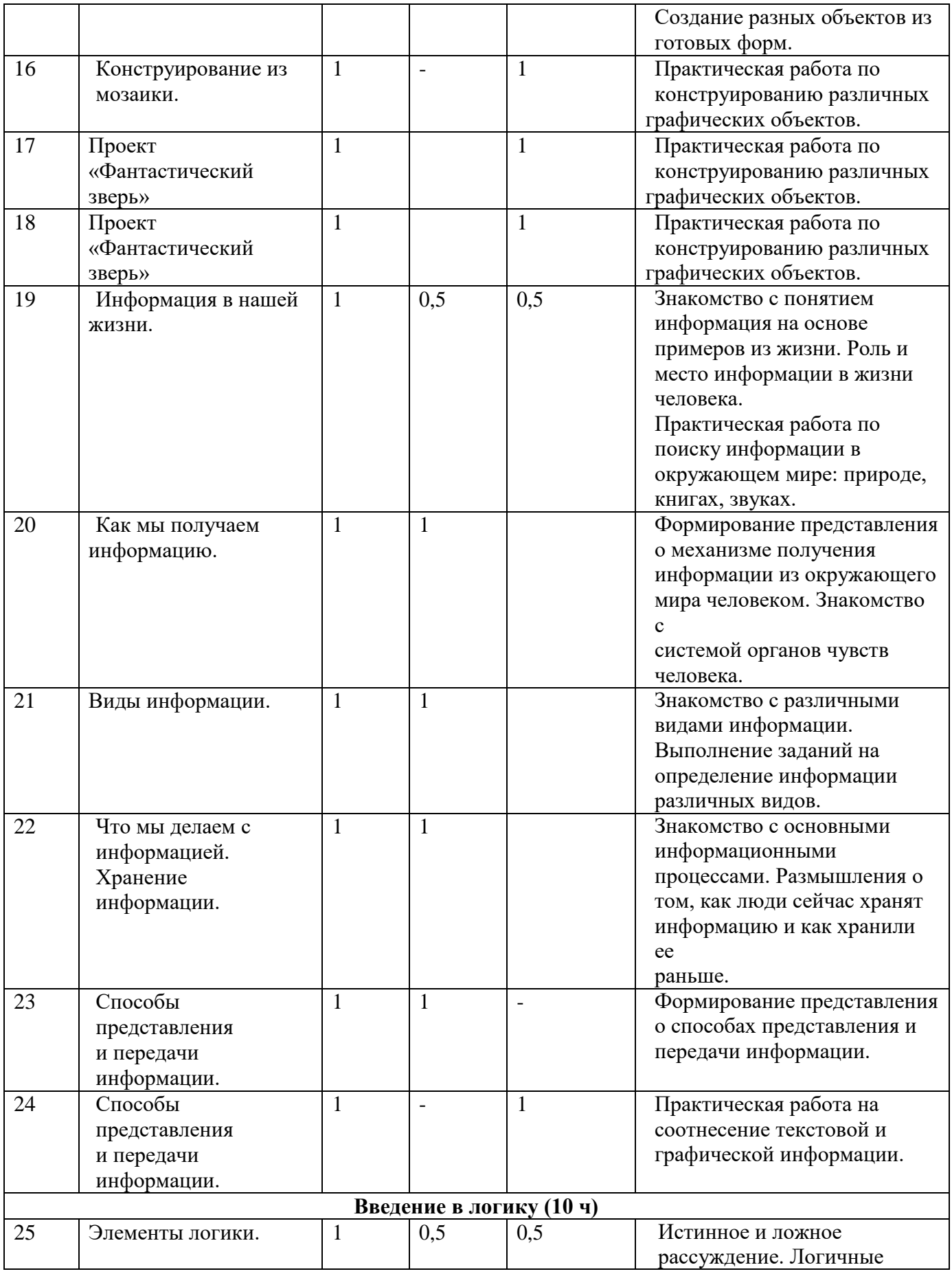

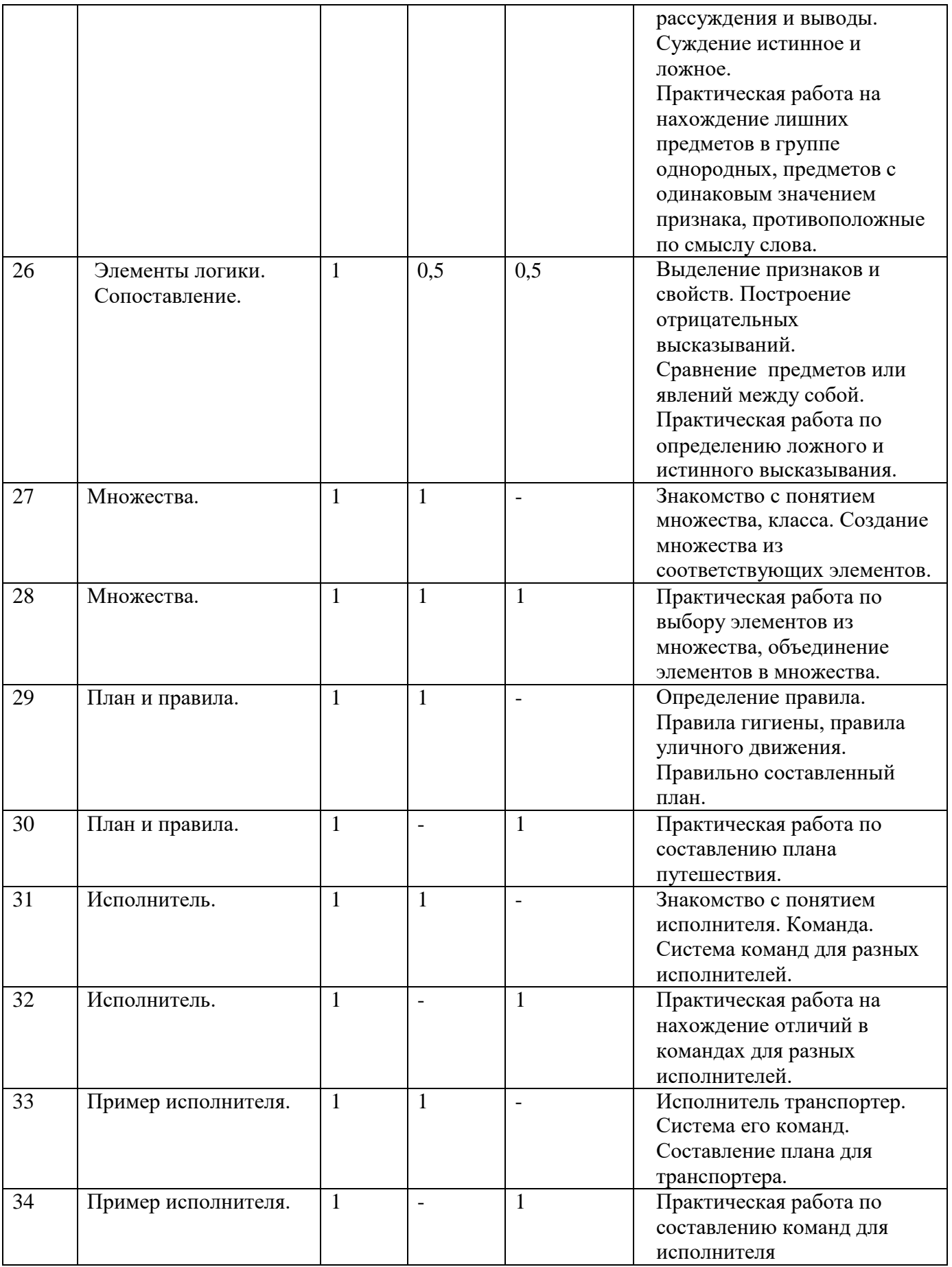

# **Электронные образовательные ресурсы**

1. http://www.standart.edu.ru – Официальный сайт ФГОС

2. http://www.edu.ru – Федеральный портал «Российское образование»

3. http://mon.gov.ru/ – Министерство образования и науки Российской Федерации

4. http://www.ed.gov.ru – Документы и материалы деятельности федерального агентства по образованию

5. http://www.teacher.fio.ru – Каталог учебных и методических материалов по курсу информатики

6. http://www.infoznaika.ru – Всероссийская олимпиада «Инфознайка» 1 – 11 классы

7. http://school-collection.edu.ru/ – Единая коллекция цифровых образовательных ресурсов (ЦОР)

8. http://fcior.edu.ru/ – Федеральный центр информационно-образовательных ресурсов (ФЦИОР)

9. http://www.ict.edu.ru/ – Информационно-коммуникационные технологии в образовании